# **THE UNIVERSITY OF AUCKLAND**

#### **SUMMER SEMESTER, 2017 Campus: City**

#### **COMPUTER SCIENCE**

#### **Principles of Programming**

**(Time Allowed: TWO hours)**

#### **NOTE:**

You must answer **all** questions in this exam.

**No** calculators are permitted.

Answer in the space provided in this booklet.

There is space at the back for answers which overflow the allotted space.

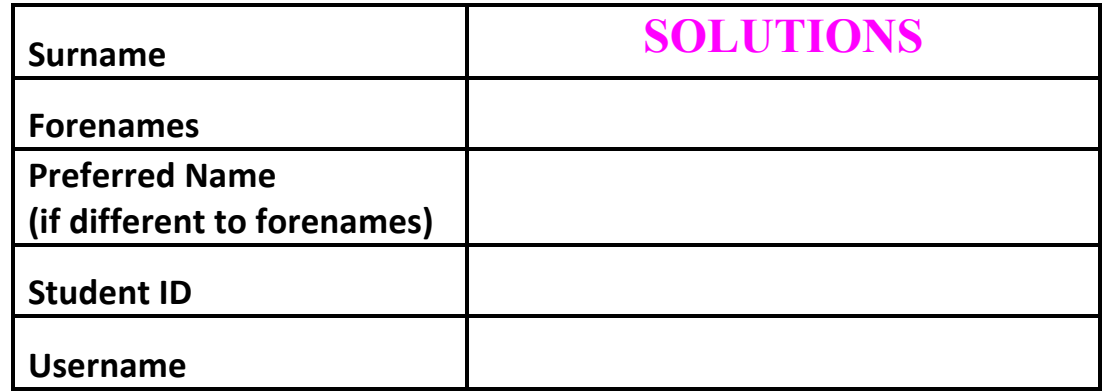

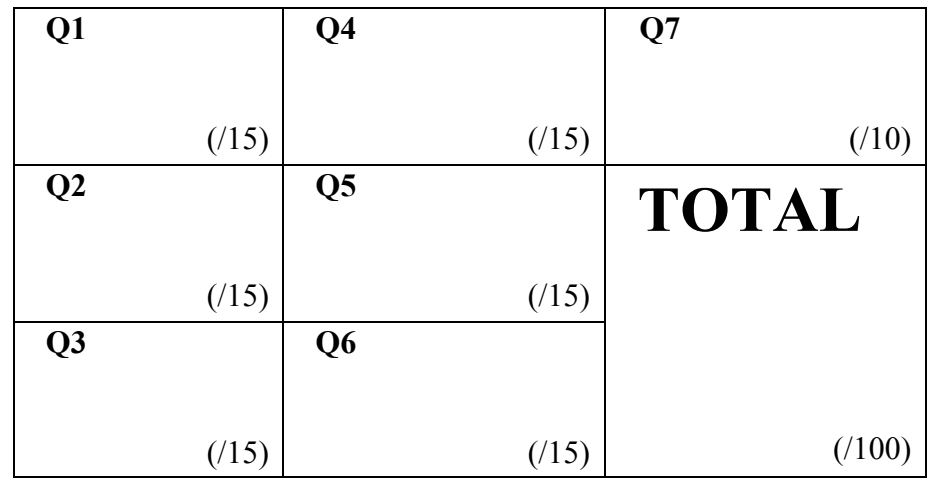

### **Question 1 (15 marks)**

a) Complete the output produced by the following code.

 $a = 15$  // 4 + 5 % 4  $b = 4$  & 10 + 5 / 2 print("a:", a, "b:", b)

a: 4 b: 6.5

(2 marks)

b) Complete the output produced by the following code.

result =  $2 + 2 * 3 ** 2 - 2 ** 3 - 3 * 3 // 2$ print("Result:", result)

Result: 8

```
(2 marks)
```
c) In the main() function below, complete the 2 calls to the print\_result() function so that the output of the program is:

```
A.
C.
```

```
def print result(condition1, condition2, condition3):
     if condition1 and condition2:
           print("A.")
     elif not condition1 and condition3:
           print("B.")
     elif not condition1 or condition3:
           print("C.")
```
def main():

```
print_result(True, True, False) #3rd can be True
print result( True, False, True)
```
main()

(4 marks)

d) The following program, when completed, prints the output shown below. Complete the main() function by writing **TWO statements where each statement contains a call** to one of the two functions defined in the program (print\_ticket\_prices() and get ticket prices()).

```
Child $12
 Concession $18
 Adult $25 
def print ticket prices(prices):
  descriptions_list = ['Child', 'Concession', "Adult"]
  for index in range(len(descriptions list)):
     print(descriptions list[index] + " $" + str(prices[index]))
def get ticket prices(index):
  list_of_options = [(10, 18, 23), (12, 18, 25), (14, 20, 29)]
  return list of options[index]
```

```
def main():
```

```
prices = get_ticket_prices(1)
print_ticket_prices(prices)
```
(5 marks)

main()

e) In the docstring of the do\_a\_check() function below, add ONE doctest which does not fail.

```
def do_a_check(value1, value2, value3):
  """Checks the parameter values
   #first two parameters must be the smallest 
                                    and the second smallest
    >>> do_a_check(3, 4, 1) 
    False
                                                      (2 marks)
  """
  a list = [value1, value2, value3]a_list.sort()
```
return  $a_{\text{list}[0]} == \text{value1}$  and  $a_{\text{list}[1]} == \text{value2}$ import doctest doctest.testmod()

## **Question 2 (15 marks)**

a) Complete the increase front number() function which is passed two parameters: a string and an integer. The string parameter always starts with exactly three digits followed by one or more characters. The function adds the integer parameter to the number formed by the first three digits of the parameter string. This new number will always be a number with one, two or three digits and you can assume that it will never be a four digit number. The function returns a string made up of a new number with exactly three digits (padded with zeroes if needed) followed by the characters of the parameter string starting from index three. For example, executing the following program with the completed function prints:

```
030tbon
 009sli
 022ntur
def main():
  print(increase front number('026tbon', 4))
  print(increase_front_number('006sli', 3))
  print(increase front number('015ntur', 7))
```

```
def increase front number(user name, increase amt):
```

```
last part = user name[3:]number = int(user name[:3])number = number + increase_amt
if number < 10:
  number = "00" + str(number)
elif number < 100:
  number = "0" + str(number)
else:
  number = str(number)
return number + last_part
```
(9 marks)

main()

b) Complete the output produced when the following main() function is executed.

```
def main():
  list1 = [3, 2, 1]fiddle1(list1)
  print("List1:", list1)
def fiddle1(list1):
  list2 = list1list1.append(4)
  for index in range(len(list1)):
     list2[index] = list2[index] + 2
```
list1: **[5, 4, 3, 6]**

(3 marks)

c) Complete the output produced when the following main() function is executed.

```
def main():
  list1 = [3, 2, 1]fiddle2(list1)
  print("List1:", list1)
def fiddle2(list1):
  list2 = []list2.append(list1[0])
  list2.append(list1[1])
  list1 = list2list1[0] = list2[0] + 3
```

```
 list1: [3, 2, 1]
```
(3 marks)

# **Question 3 (15 marks)**

a) Using a while loop, complete the code below so that the word 'hello' is printed 50 times.

```
 count = 0
 while count < 50:
      print('Hello')
      count = count + 1
```
(3 marks)

b) Rewrite the following function using an equivalent for loop instead of the while loop:

```
def print numbers(start num):
  num = start_name + 6count = 0while count <= 10:
     print(num)
     num = num + 6count = count + 2def print_numbers(start_num):
```

```
num = start_num + 6
for count in range(0, 11, 2):
  print(num)
  num = num + 6
```
(4 marks)

c) Give the output produced by the following code.

```
count a = 4count b = 0while count a > 0:
  print(count_a, end = " ")
  if count_a % 2 == 0:
     count a = count a + 1count b = count b + 1else:
     count a = count a - 3print()
print("End:", count a, count b)
    4 5 2 3
```
**End: 0 2**

 $(4$  marks)

d) Complete the output produced by the following code. The input entered by the user is shown in bold and in a larger font.

```
maximum = int(input("Budget $"))
item_prices = ""
total = 0amount = int(input(" Item $")')while total + amount \leq maximum:
  total = total + amountitem prices = item prices + " " + str(amount)
  amount = int(input(" Item §"))print()
print("(", item_prices.strip(), ") Total $", total, sep = "")
   Budget $50
       Item $25
       Item $15
       Item $20
    (25 15) Total $40
                                                       (4 marks)
```
# **Question 4 (15 marks)**

a) In the boxes below, show each element of a list after the following code has been executed. Use as many of the boxes as you need.

```
a_{\text{list}} = [5, 3, 4, 6, 2]a list.insert(4, 3)value = a list.pop()
a_list.insert(3, value)
value = a list.pop(1)
value = value * a_{\text{l}ist.index(6)}a_list.append(value)
```
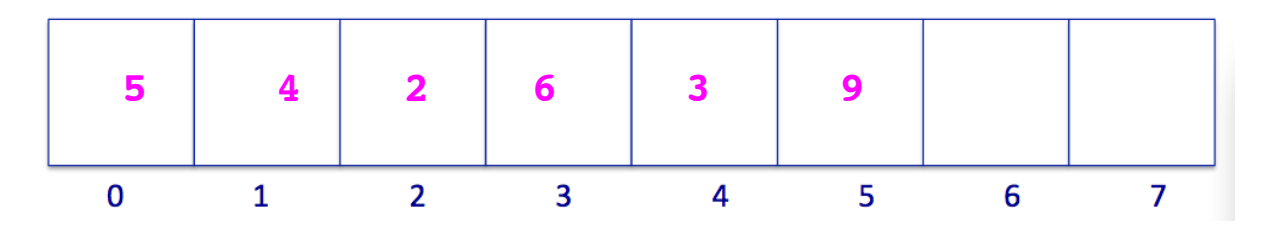

(3 marks)

b) Give the output produced by the following code.

```
a list = [3, 0, 6, 3, 2, 4]total = 0for index in range(len(a_list)):
  if index > a_list[index]:
     print(index, total)
     total = total + a_list/index]print("Total:", total)
```

```
1 0
4 0
5 2
Total: 6
```
(3 marks)

c) Given the following code, what is the type of each of the three Python objects (object1, object2 and object3)?

```
a tuple = (3, 4, "five")a list = [2, 'one', 5, 4]a dict = {'a': 'bdegh', 'b': '135'}
object1 = a_ttuple[2:]object2 = a list[1].isalpha()object3 = [a \text{ list}[0] * a \text{ dict['a']}]
```
 object1 is of type: **tuple** object2 is of type: **bool (boolean)** object3 is of type: **list**

(3 marks)

(6 marks)

d) Complete the remove\_non\_legal() function which is passed three parameters: a list of names, followed by a letter and followed by another letter. The function removes any names from the parameter list which do not contain both the letters passed in as parameters either upper or lower case. For example, executing the following program with the completed function, prints:

```
Names which contain both the letter 'a' and the letter 'e':
 ['Delilah', 'LeilA', 'MAZIE']
def main():
  names = ['Delilah', 'LeilA', "Baldassar", 'MAZIE', "Fede"]
  remove non legal(names, 'e', 'a')
  print("Names which contain both 'a' and 'e':")
  print(names)
def remove_non_legal(names_list, letter1, letter2):
   letter1 = letter1.lower()
   letter2 = letter2.lower()
   for index in range(len(names_list) - 1,
                                              -1,-1):
       name = names_list[index]
       name = name.lower()
       if not (letter1 in name and 
                                letter2 in name):
           names_list.pop(index)
```
main()

# **Question 5 (15 marks)**

The following program reads information from the input file, " Q5Input.txt", and writes a numbered list of words to the output file, "050utput.txt".

- The input file contains English sayings, one saying per line.
- The output file displays a numbered list of the longest word from each saying.

Below is an example of a "Q5Input.txt" file (on the left) and the corresponding "Q5Output.txt" file (on the right) produced by the completed program:

```
000Q5Input.txt
POSSession is Nine tenths of the law
a barking dog never bites
if YOU pay Peanuts you get monkeys
it takes a thief to catch a ThieF
all that glistens is not gold
a rolling stone gathers no moss
```
 $\odot$   $\odot$   $\odot$   $\odot$   $\odot$   $\odot$   $\ldots -$  Edited 1. possession 2. barking 3. peanuts 4. takes 5. glistens 6. rolling

- a) Complete the get list of lines() function which is passed one parameter, the name of a file which contains a series of sayings, one saying per line. This function returns a list of all the sayings. Each element of the returned list should be **in lowercase characters**.
- b) Complete the get longest word in saying() function which is passed one parameter: a saying made up of words separated by spaces. The function returns the longest word in the parameter saying. If two words in the saying have the same length the function returns the first word from the start of the saying which has the longest length. For example if the parameter string is 'if you pay peanuts you get monkeys', this function returns the word 'peanuts'.
- c) Complete the write to file() function which has two parameters: the name of a file and a list of words. This function writes a numbered list of all the words in the parameter list to the file (see the example output file above on the right):

```
def main():
```

```
sayings = get list of lines("Q5Input.txt")
list_of_long_words = get_list_of_longest_words(sayings)
write to file("Q5Output.txt", list_of_long_words)
```
def get list of lines(filename):

```
file in = open(filename, "r")contents = file_in.read()
file_in.close()
contents = contents.lower()
contents_list = contents.split("\n")
return contents_list
```

```
def get_list_of_longest_words(list_of_sayings):
```

```
list of longest words = []
for saying in list of sayings:
    longest = qet longest word in saying(saying)
     list of longest words.append(longest)
return list_of_longest_words
```
def get longest word in saying(saying):

```
words = saying.split() 
longest_word = "" 
for word in words: 
   if len(word) > len(longest_word):
       longest_word = word
return longest_word
```
def write to file(filename, list of long words):

```
file out = open(filename, "w")number = 1
for element in list_of_long_words:
   file_out.write(str(number) + ". " + 
                            element +"\n")
   number = number + 1
file_out.close()
```
main()

(15 marks)

# **Question 6 (15 marks)**

a) Complete the following code which changes all the values corresponding to the keys in the a dict dictionary to uppercase characters. The output of the completed code is:

```
1. {2:'trial', 4:'Bat', 5:'Table', 7:'sensible'}
2. {2:'TRIAL', 4:'BAT', 5:'TABLE', 7:'SENSIBLE'}
```

```
a dict = {2: 'trial', 4: 'Bat', 5: 'Table', 7: 'sensible' }print("1.", a_dict)
for key in a_dict:
    a\text{ dict}[\text{key}] = a\text{dict}[\text{key}].upper()
print("2.", a_dict)
```
(4 marks)

b) Give the output produced when the following main() function is executed:

```
def main():
  keys_str = 'SERENE'
  values = [7, 3, 5, 9]a dict = \{\}for index in range(4):
     letter = keys str/index]
     score = values/index]
     if letter in a dict:
         a dict[letter] = max(score, a dict[letter])else:
         a dict[letter] = scoresorted keys = list(a dict.keys())
  sorted keys.sort()
  for key in sorted_keys:
     print(key, "-", a_dict[key])
    E - 9
    R - 5
    S – 7
```
(4 marks)

c) Complete the get most popular key() function which returns the key from the parameter dictionary whose corresponding value has the largest number of elements. For example, executing the following program with the completed function gives the output:

Most popular key: B - [65, 73, 65, 78, 65, 76]

Note: you can assume that no two values in the dictionary have the same length.

```
def main():
  a dict = \{ 'A': [ ] ,'B': [65, 73, 65, 78, 65, 76],
         'C': [55, 51, 60],
         'D': [1, 13, 39, 3]
         }
  popular = get most popular key(a dict)
  print("Most popular key:", popular, "-", a dict[popular])
```

```
def get_most_popular_key(a_dict):
```

```
most_popular = ""
biggest_so_far = 0
for key in a_dict:
  length = len(a\;dict[key])if length > biggest_so_far:
      biggest_so_far = length
      most_popular = key
return most_popular
```
(7 marks)

main()

## **Question 7 (10 marks)**

Parts a) and b) of this question refer to the following program:

```
from tkinter import *
def draw pattern(a canvas):
  size = 10start_positions = [size * 4, size, size * 2, size * 3]line_fills = ['10001', '101000101', '200020002', '10001001']
  top = sizefor index in range(len(start positions)):
     left = start_positions[index]
     current line = line fills[index]for symbol in current line:
         area = (\text{left, top, left + size, top + size})if symbol == "1":a_canvas.create_rectangle(area)
         if symbol == "2":a canvas.create oval(area, fill='black')
         left = left + sizetop = top + sizedef main():
  root = Tk()root.title("A Canvas")
  root.geometry("255x155+10+10")
  a canvas = Canvas(root, bg="white")
  a canvas.pack(fill=BOTH, expand=1) #Canvas fills whole window
  draw pattern(a canvas)
  root.mainloop()
main()
```
a) In the above program, the variable current\_line, is a string of digits. What kind of shape corresponds to the string digit '2<sup>'</sup> in this variable?

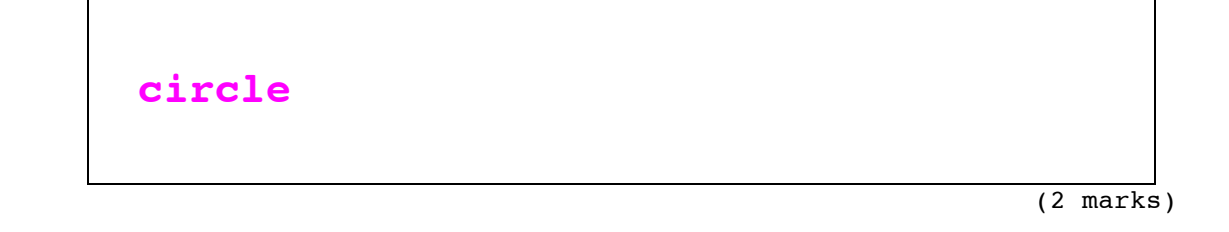

b) As accurately as possible, in the window below, show what is drawn by the above program. Grid lines have been drawn in the window to help you. The gap between adjacent gridlines is 10 pixels.

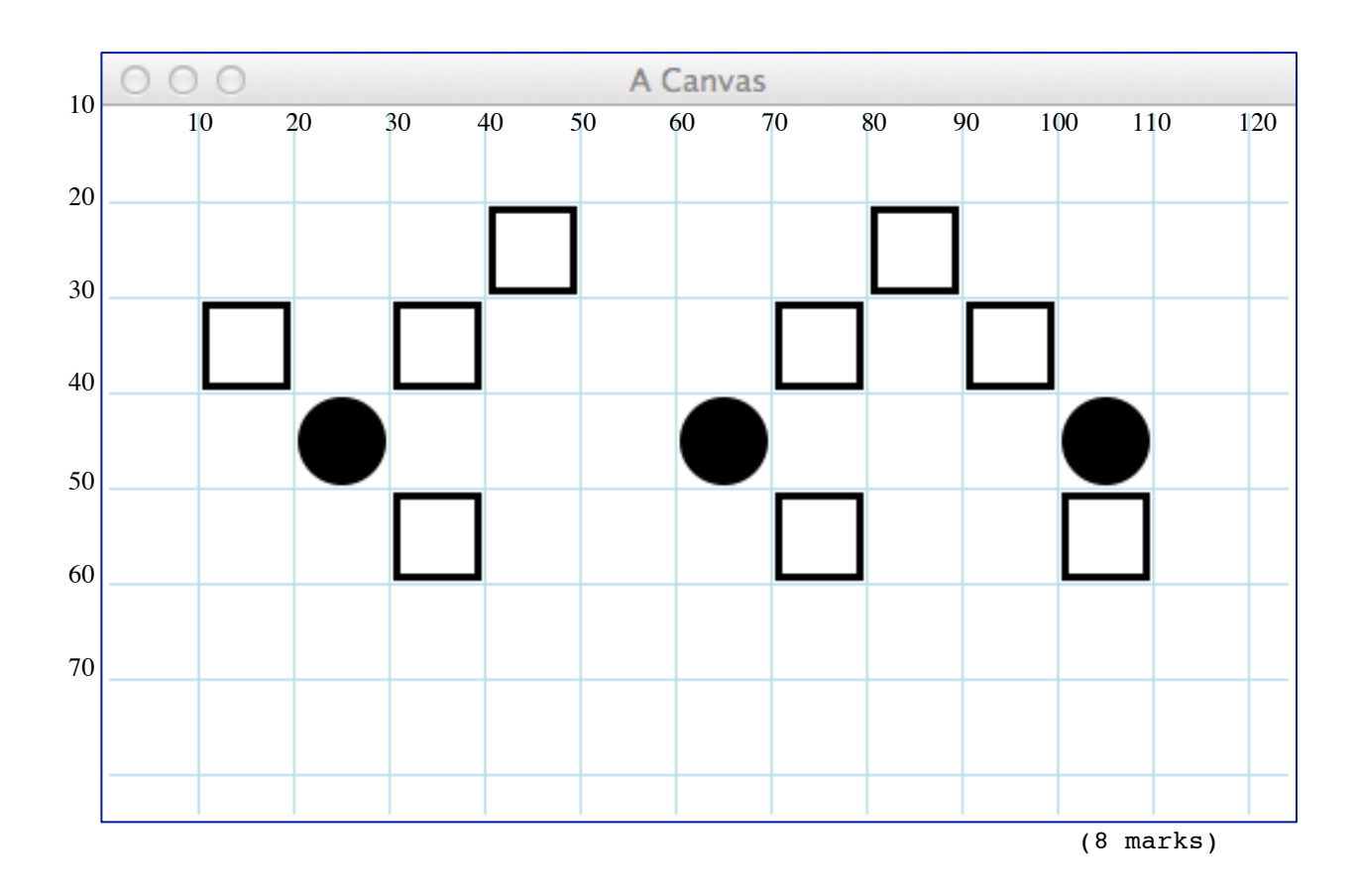